### NavMonPc

# User's Guide

## Supplement

Version 1.12 Update, July 11, 2012 Copyright 2012, Paul M. Elliott

#### Contents

| About This Document                   | 3 |
|---------------------------------------|---|
| Disclaimer and Warning                | 3 |
| Changes in Version 1.12               | 3 |
| Non-Persistent AIS Alarm              | 4 |
| AIS MOB Beacon                        | 5 |
| AIS alarm: new sound file: Alarm3.wav | 6 |
| For More Information                  | 6 |

#### **About This Document**

This document is a supplement to NavMonPc User's Guide Version 1. It covers the changes to NavMonPc introduced in Version 1.12

#### **Disclaimer and Warning**

NavMonPc is a work in progress, and almost certainly contains bugs, errors, and omissions. It may or may not be useful to you. I make no promises that it will not cause your computer to explode, but if it does, be assured that it was accidental and I am very sorry. However, I won't be sorry enough to pay for any damages: direct, incidental, or imaginary.

NavMonPc is the sole property of Paul M. Elliott, and is offered on a limited basis free of charge for noncommercial use.

I reserve the right to change the terms of this offer at any time.

NavMonPc is not a substitute for proper navigation and seamanship. I am not responsible for any damages caused by the use (or mis-use) of NavMonPc.

By installing and/or running NavMonPc you are agreeing to the above disclaimer and warnings.

#### **Changes in Version 1.12**

- NavMonPc v1.12
  - AIS alarm: non-persistant option
  - AIS MOB beacon shows as alarm and MOB icon
  - AIS alarm: new sound file: Alarm3.wav
  - modified NMEA DBT decoder to handle zeroes in unused fields (not legal NMEA, but that's what some depthsounders put out)
  - Coastline chart bug fix
  - Fixed routing file reading and writing format bug

These new features are described below.

#### **Non-Persistent AIS Alarm**

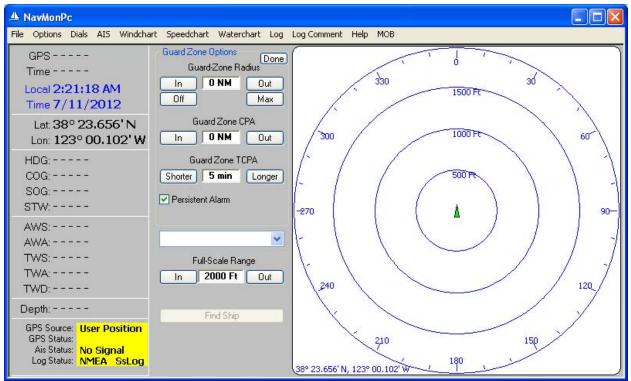

A new option has been added to the AIS Guard Zone Options window: Persistent Alarm. When checked (the default), AIS proximity alarms will continue to sound until the user actively disables / snoozes it. When this box is not checked, the alarm will disappear as soon as the alarm condition no longer exists (vessel heading changed, etc).

#### **AIS MOB Beacon**

1

| File         Options         Dials         AIS         Windcha           GPS         -         -         -         -         -         -         -         -         -         -         -         -         -         -         -         -         -         -         -         -         -         -         -         -         -         -         -         -         -         -         -         -         -         -         -         -         -         -         -         -         -         -         -         -         -         -         -         -         -         -         -         -         -         -         -         -         -         -         -         -         -         -         -         -         -         -         -         -         -         -         -         -         -         -         -         -         -         -         -         -         -         -         -         -         -         -         -         -         -         -         -         -         -         -         -         -         -         -         < | rt Speedchart Waterchart Log<br>SART-Elliott#1<br>MMSI: 972125131 Done<br>Range: S51 Ft<br>Brg: 119° T<br>Lat: 38° 23.612' N<br>Lon: 123° 00.001' W<br>Msg: MOB ACTIVE<br>Rx Age: 19 Sec | 330<br>1500 Ft                      |
|----------------------------------------------------------------------------------------------------|----------------------------------------------------------------------------------------------------|-------------------------------------|
| Lon: <b>123° 00.102' W</b><br>HDG:<br>COG:<br>SOG:<br>STW:                                                                                                    | TixAge. 13 Sec                                                                                                    | -270 1000 Ft 60<br>                 |
| AWS:<br>AWA:<br>TWS:<br>TWA:<br>TWD:                                                                                                    | Full-Scale Range                                                                                                    | 240 220                             |
| Depth:<br>GPS Source: User Position<br>GPS Status:<br>Ais Status: Alarm<br>Log Status: NMEA SsLog                                                                                                    | AIS Alarm<br>Show Target<br>Ignore Target Snooze 5 min<br>Mute Alarm Enable Alarm                                                                                                    | 38° 23.656' N, 123° 00.102' W / 180 |

NavMonPc now recognizes AIS Man Overboard Beacons (such as the Kannad Safe Link R10). This alarm will be displayed in the same manner as a vessel proximity alarm, but the alarm will be triggered regardless of the NavMonPc alarm settings.

As an option, NavMonPc will read a beacon information file, named "NavMonPcBeacons.txt" and located in the Application Data directory (where other NavMonPc configuration is stored). A file named "NavMonPcBeaconsSample.txt" is created in the Application Data directory:

```
'Rename this file "NavMonPcBeacons.txt"
'
972125131, Elliott
972124871, #2
972125155, #3
972125122, #4
972125121, #5
972125124, #6
'
'this is a comment
```

This is a comma-delimited file that will let names be displayed for specific beacon identification numbers.

#### AIS alarm: new sound file: Alarm3.wav

To help differentiate the various alarms that can be generated by NavMonPc, a new alarm sound file "Alarm3.wav", which is used for AIS alarms, has been stored in the Application Data directory.

#### **For More Information**

See the NavMonPc website: www.NavMonPc.com

Email: info@NavMonPc.com

Join the Yahoo NavMonPc discussion group: <u>http://tech.groups.yahoo.com/group/NavMonPc/</u>